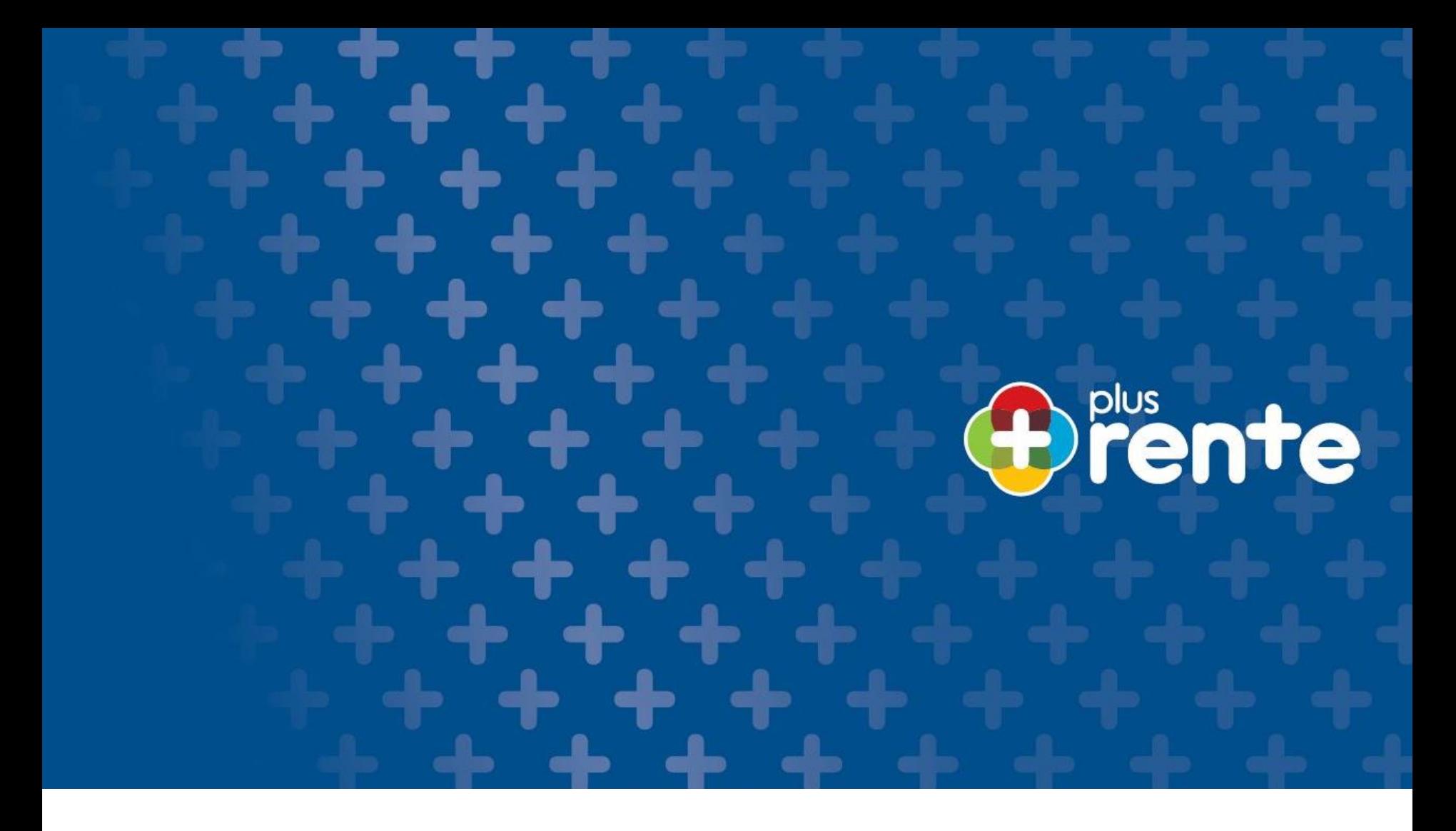

**Die innovative Verkaufsstory:**

**Die plusrente –**

**Antragserstellung in Bay4all**

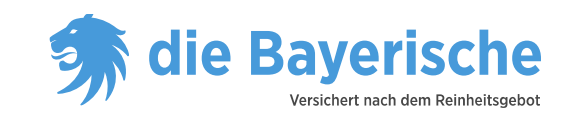

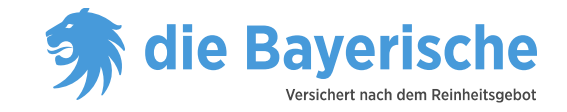

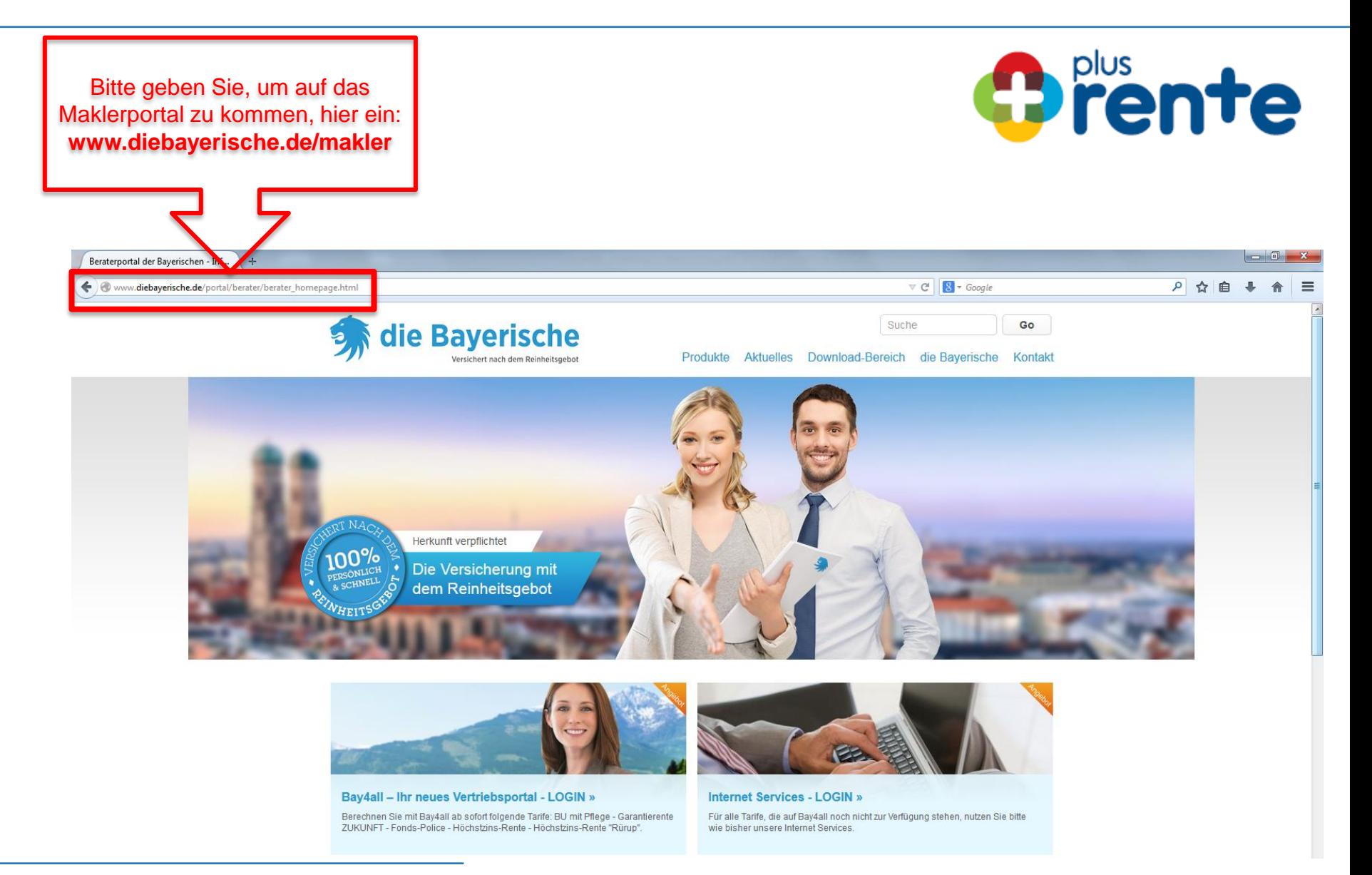

die Bayerische | >>> 2

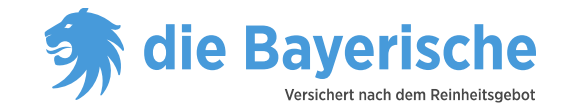

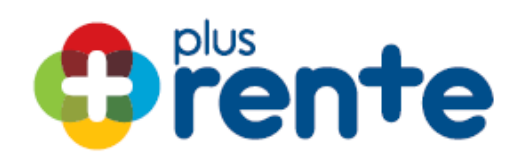

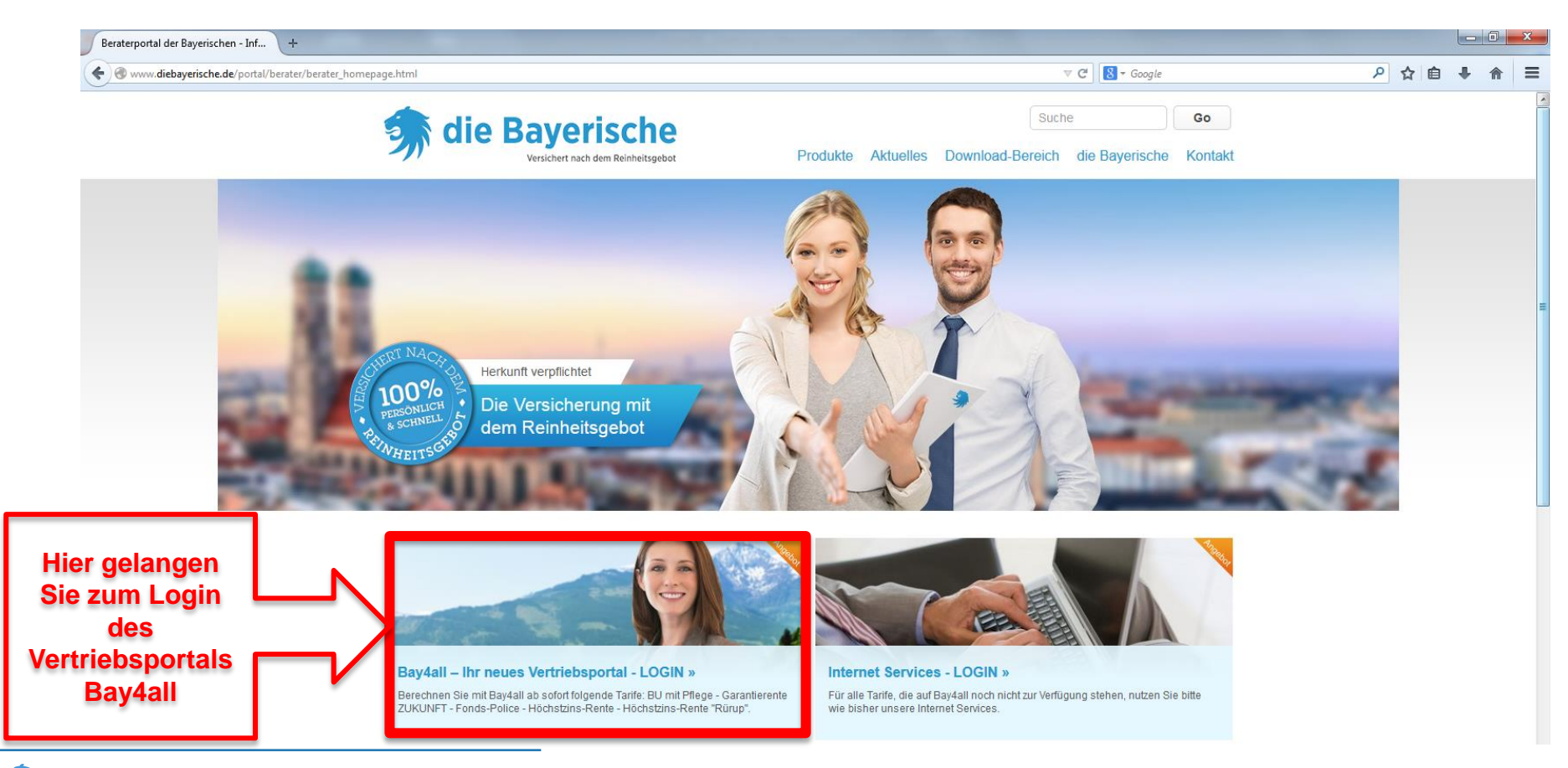

die Bayerische | >>> 3

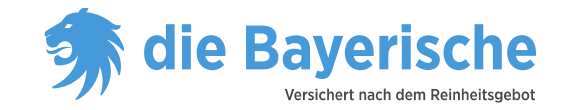

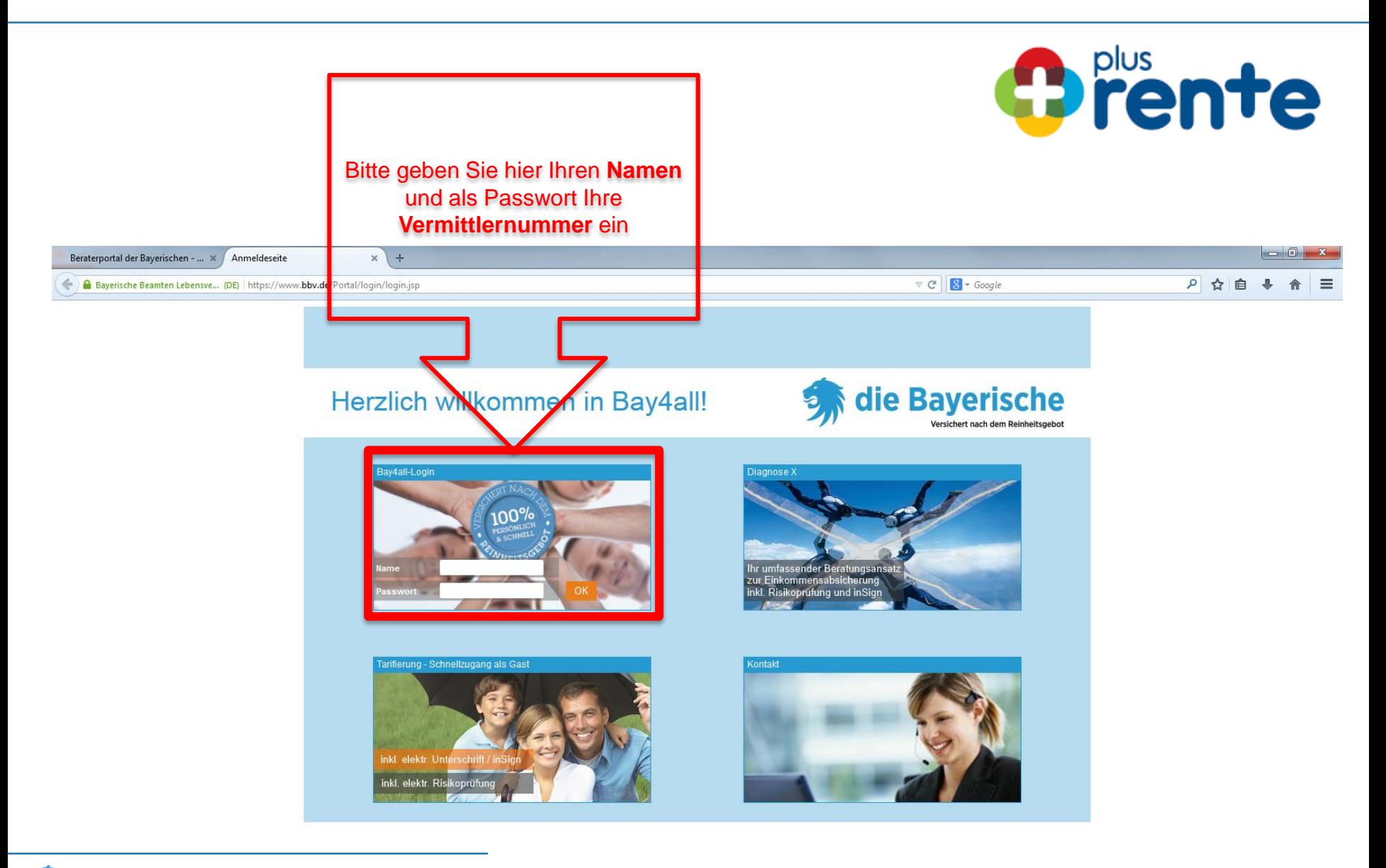

die Bayerische | >>> 4

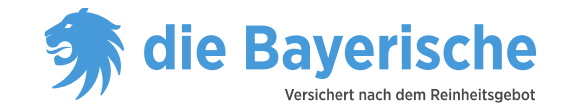

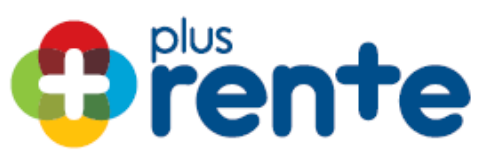

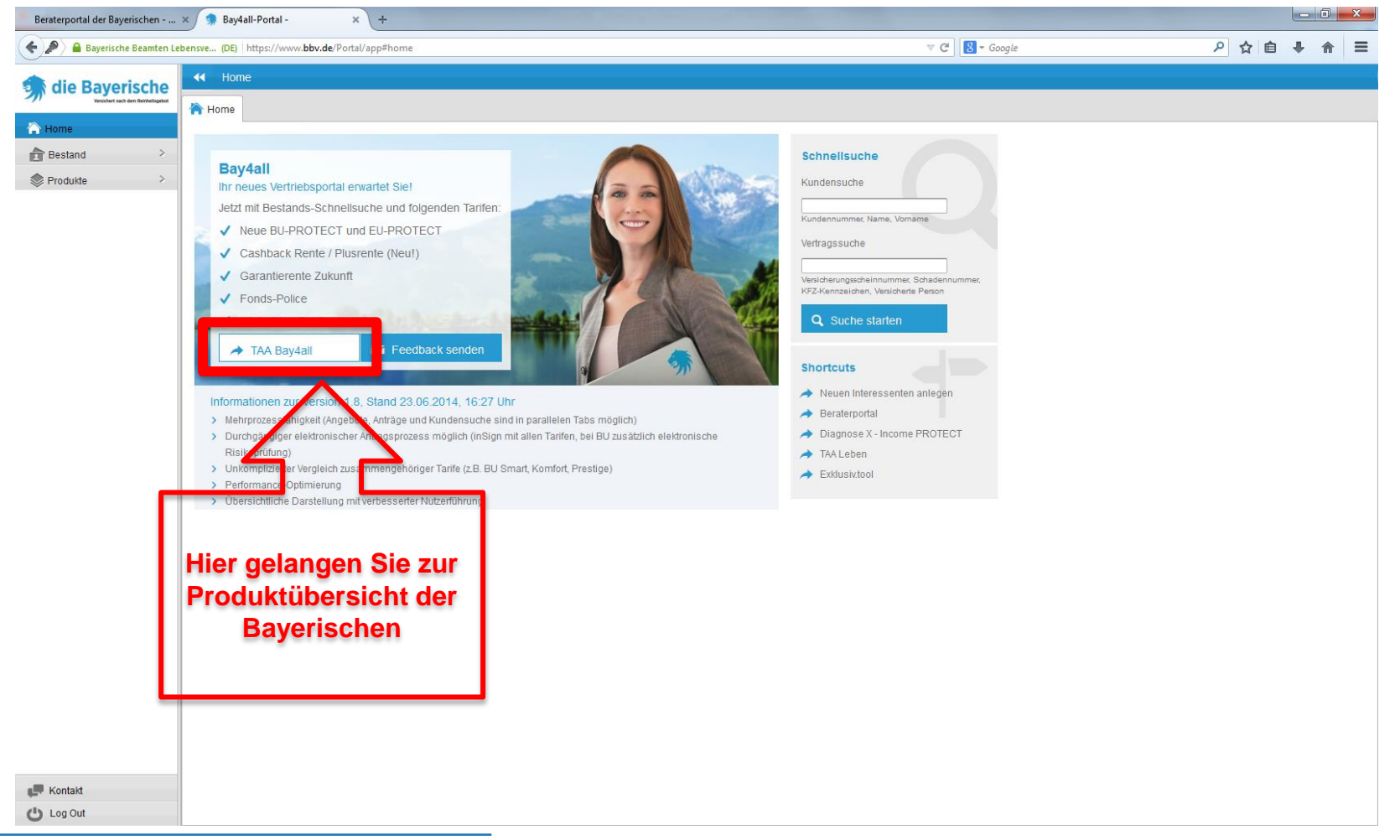

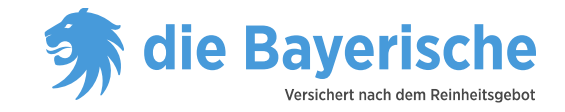

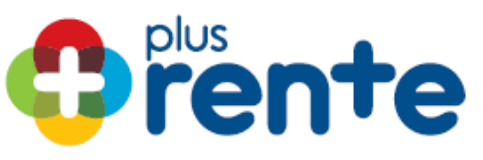

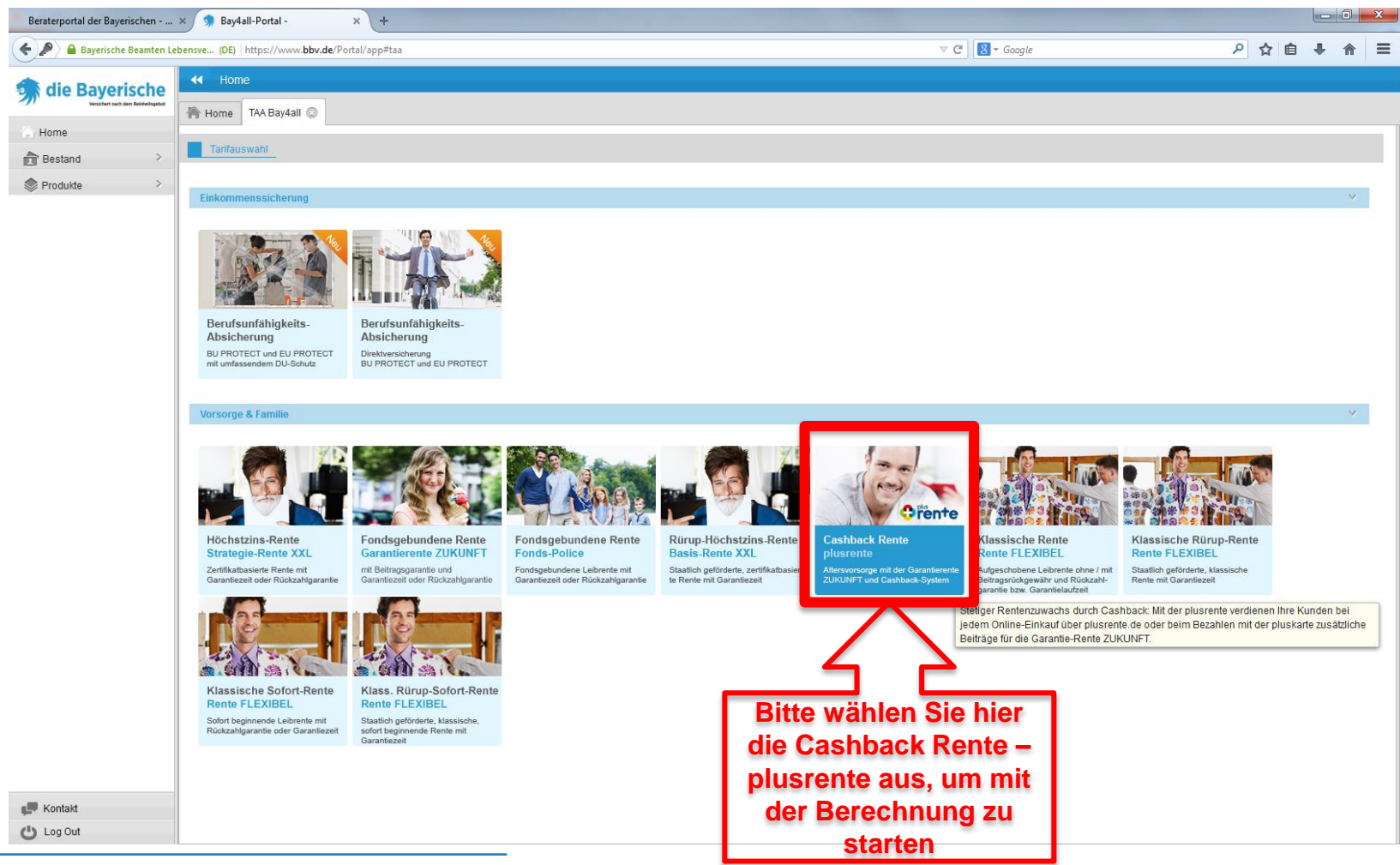

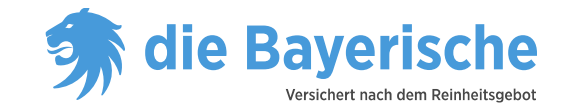

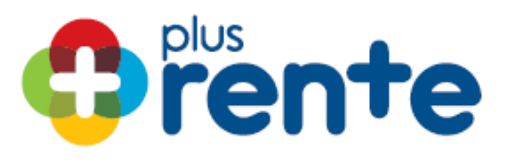

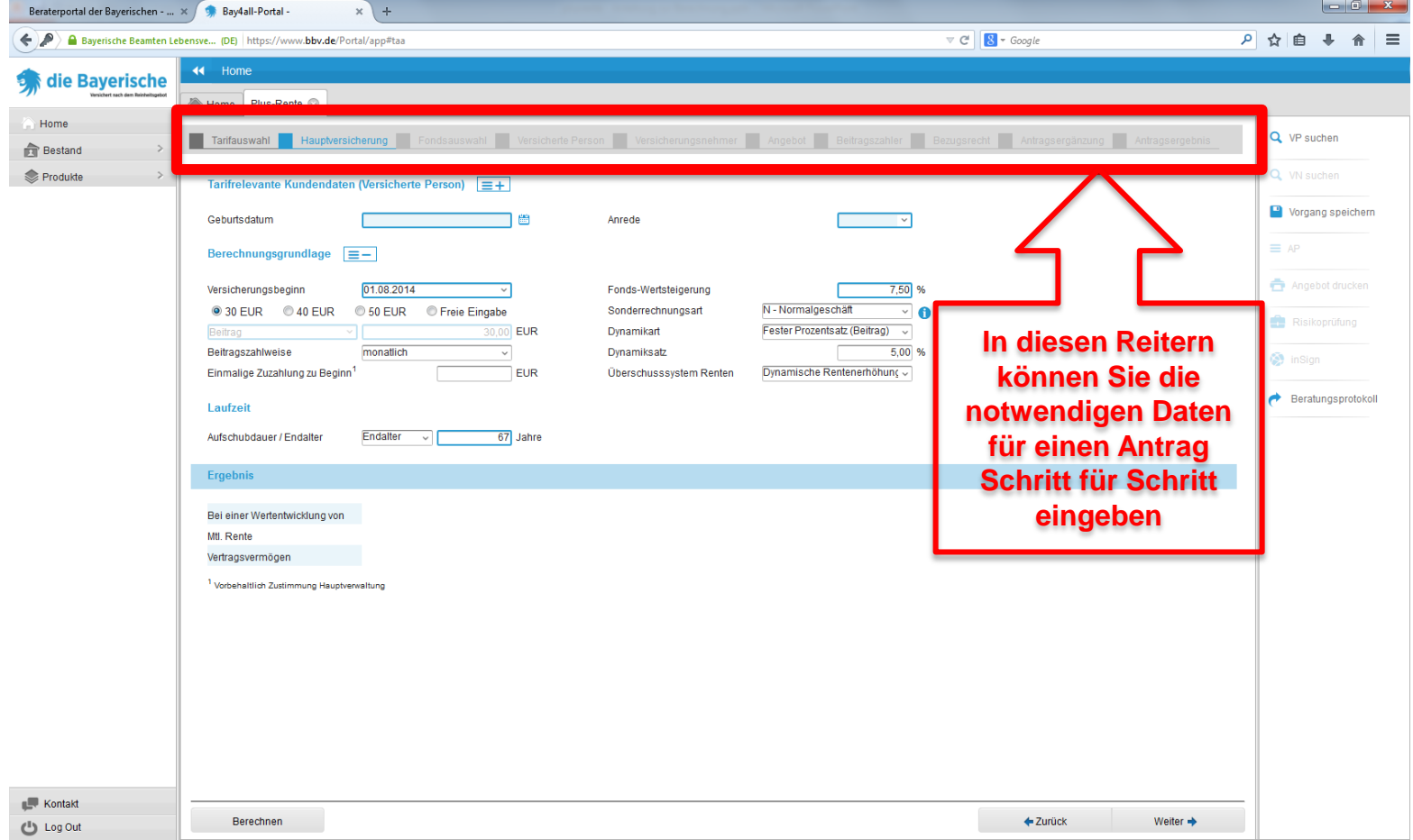

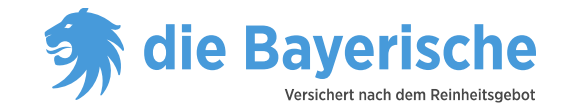

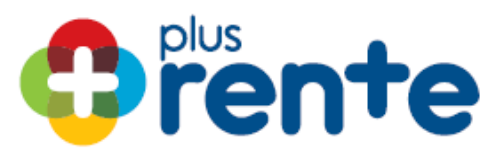

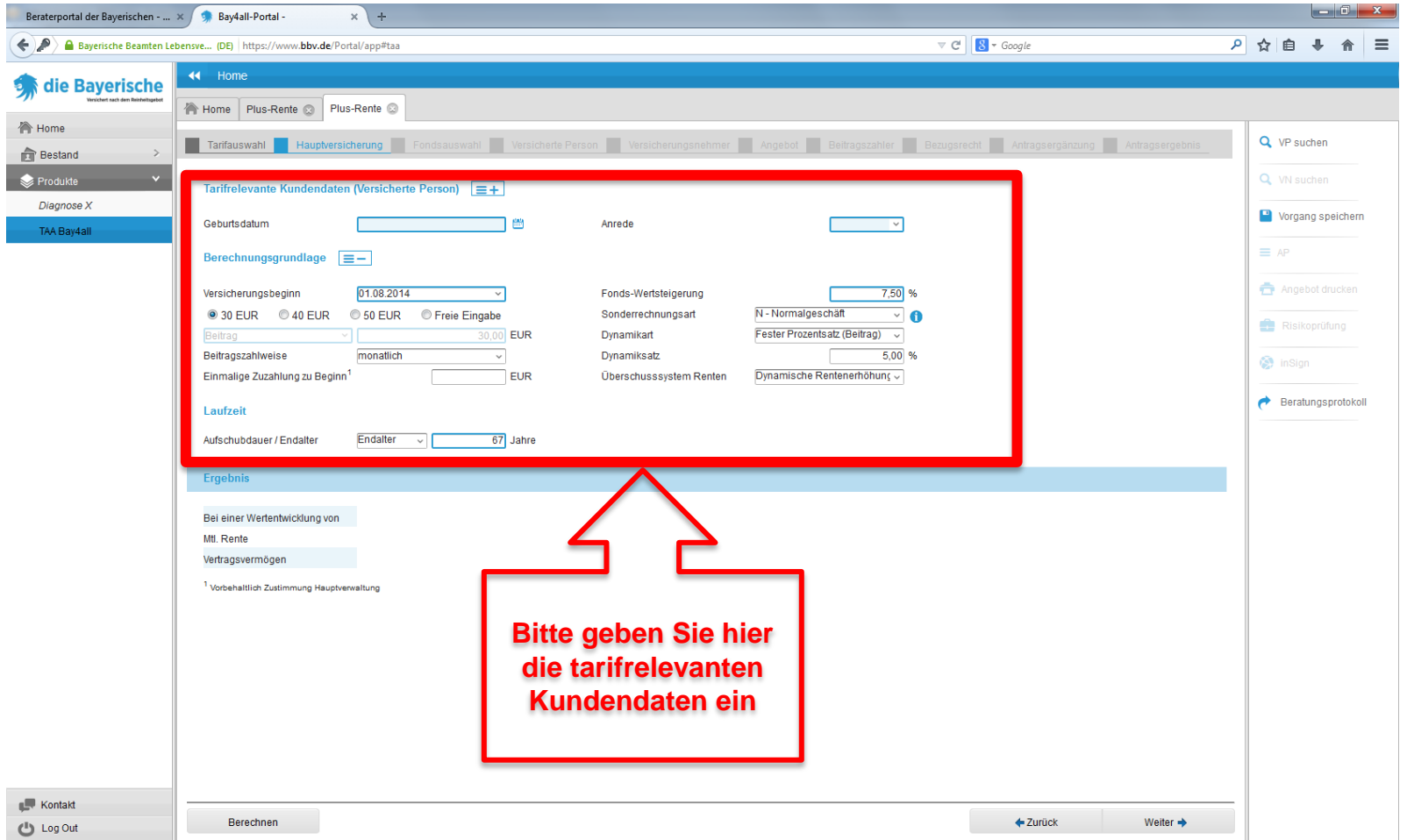

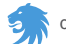

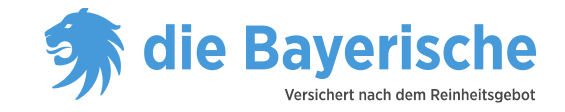

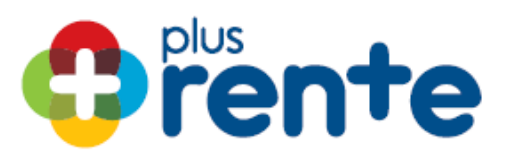

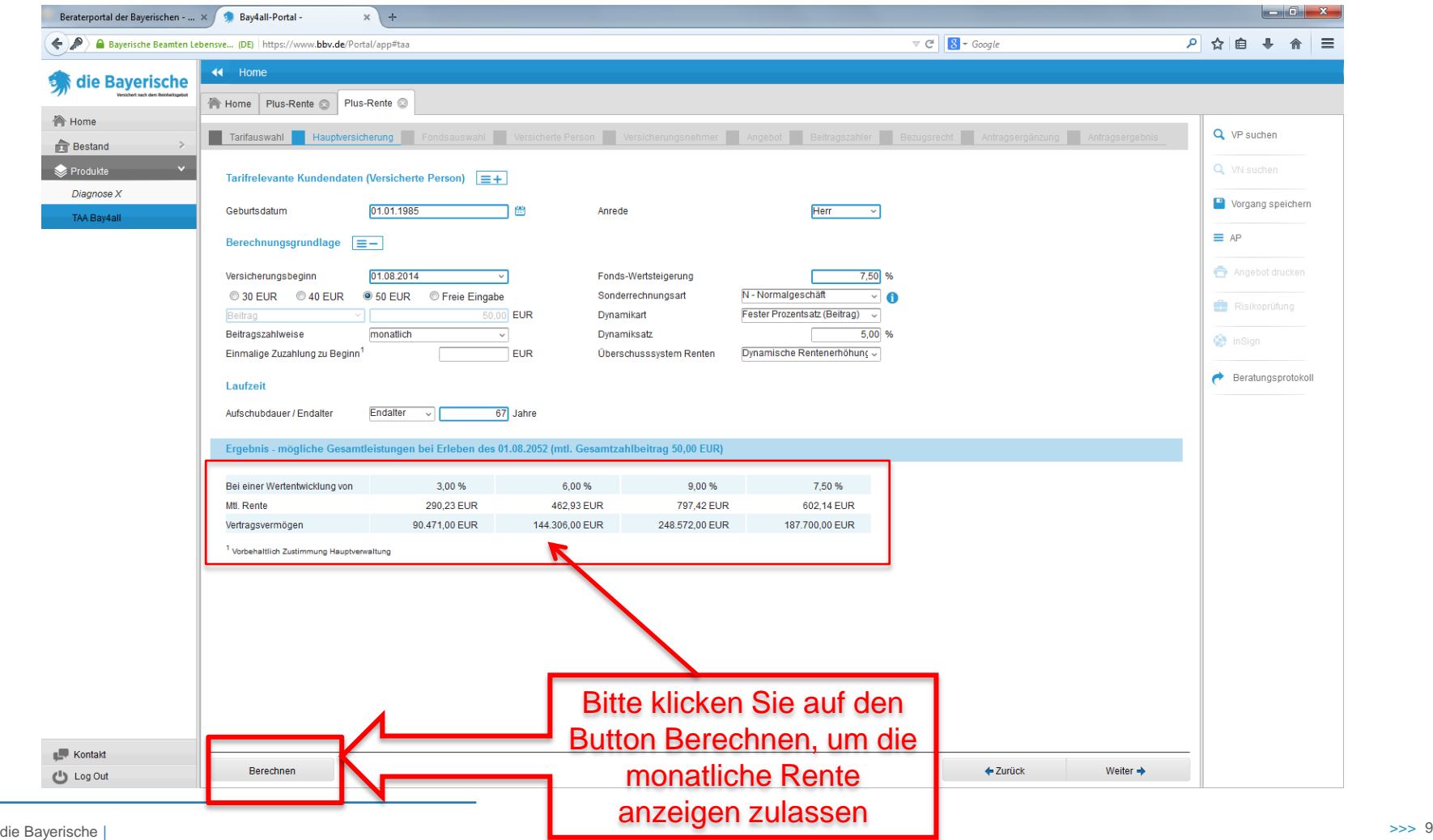

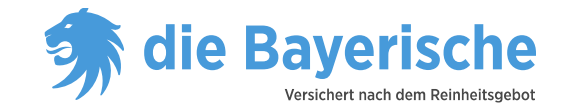

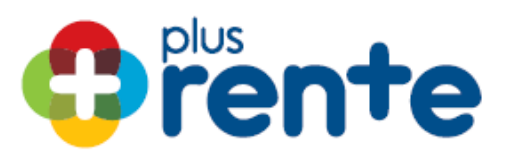

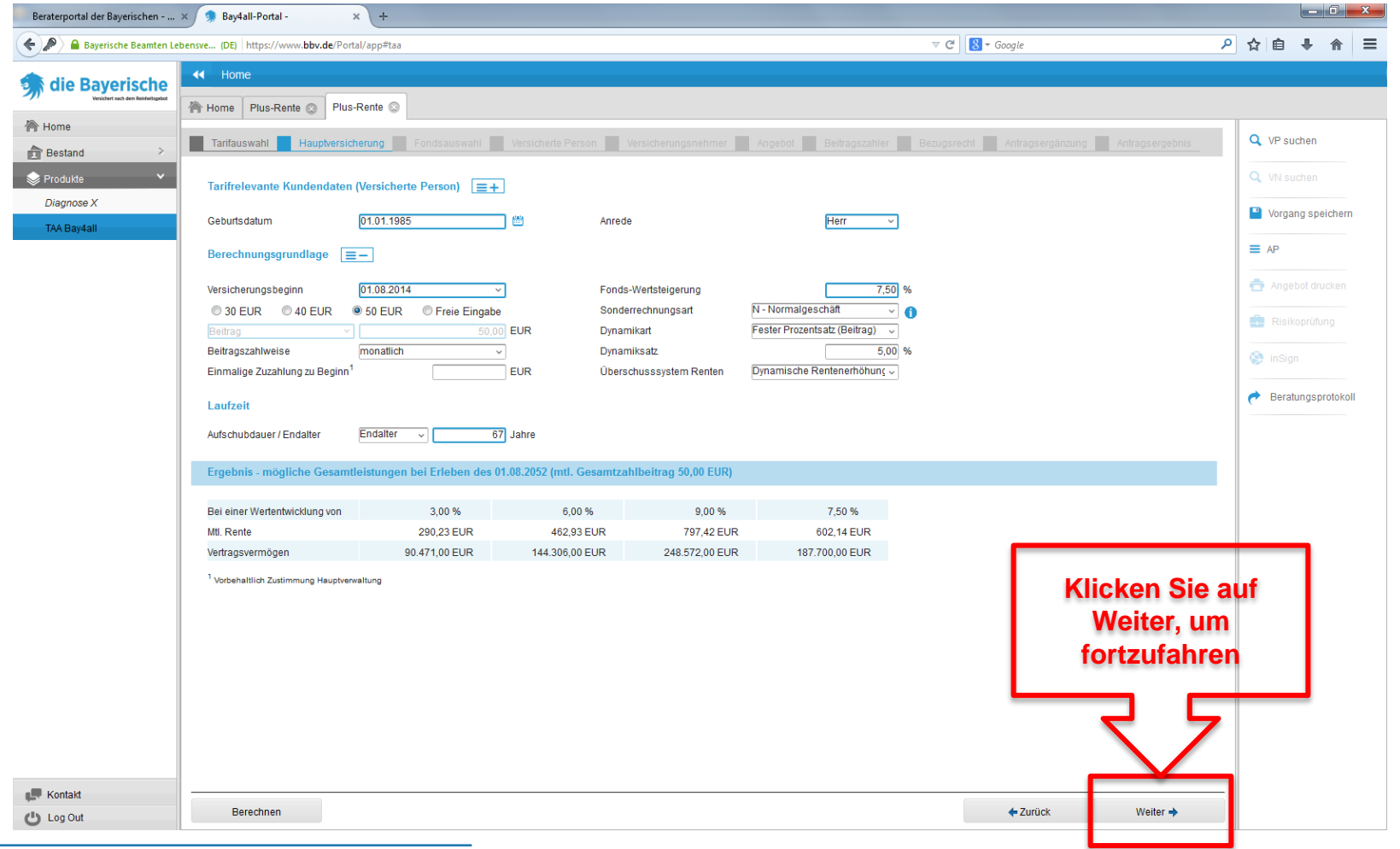

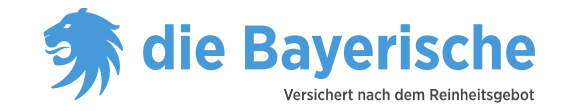

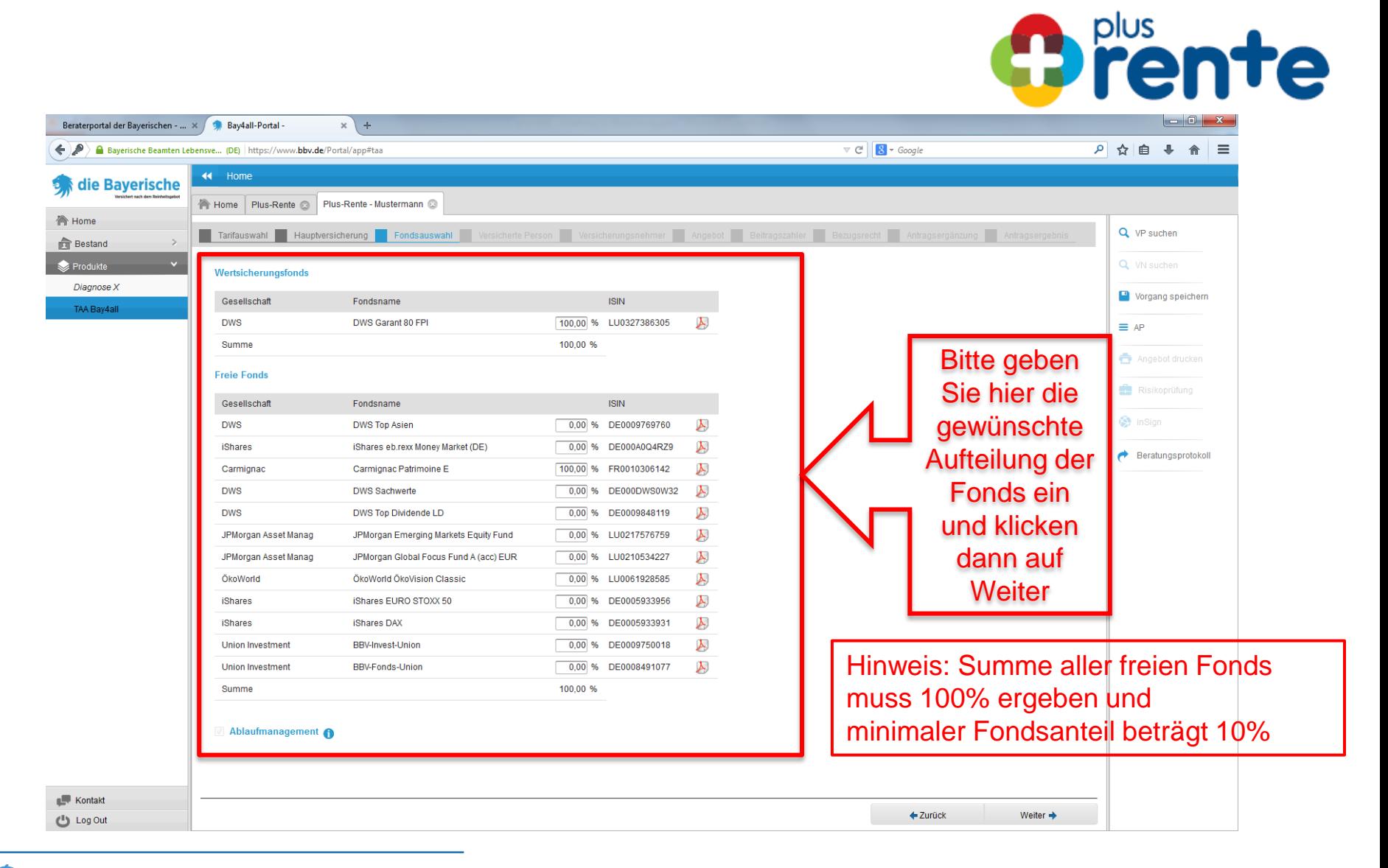

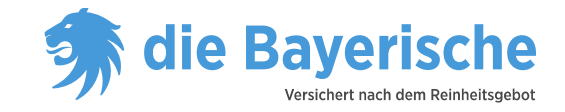

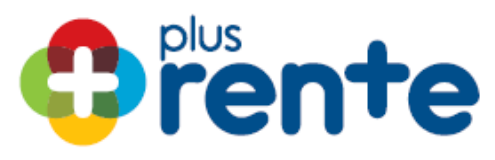

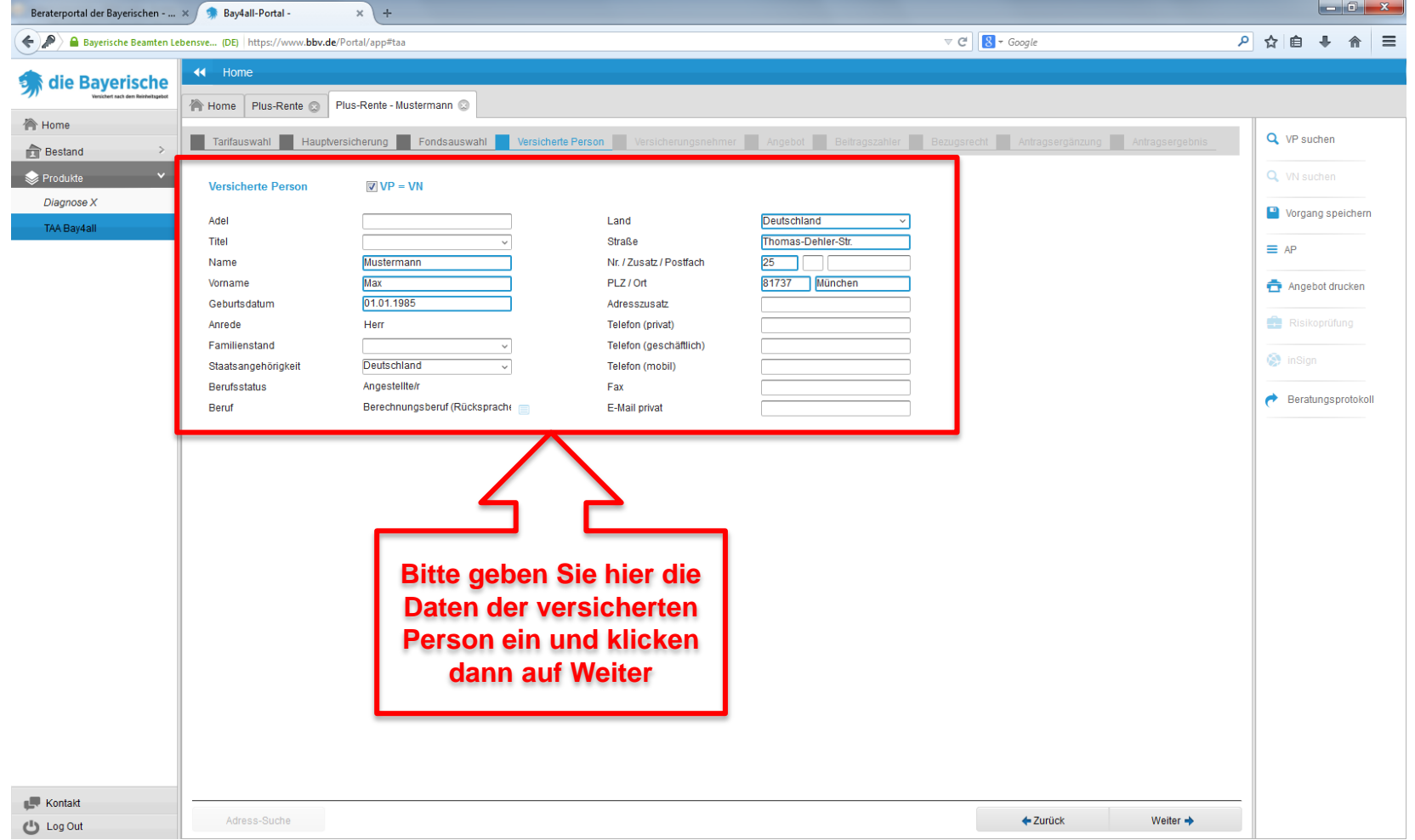

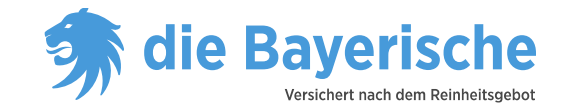

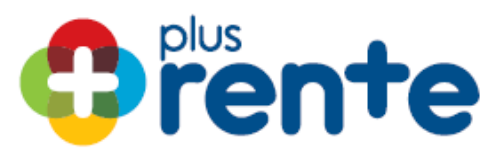

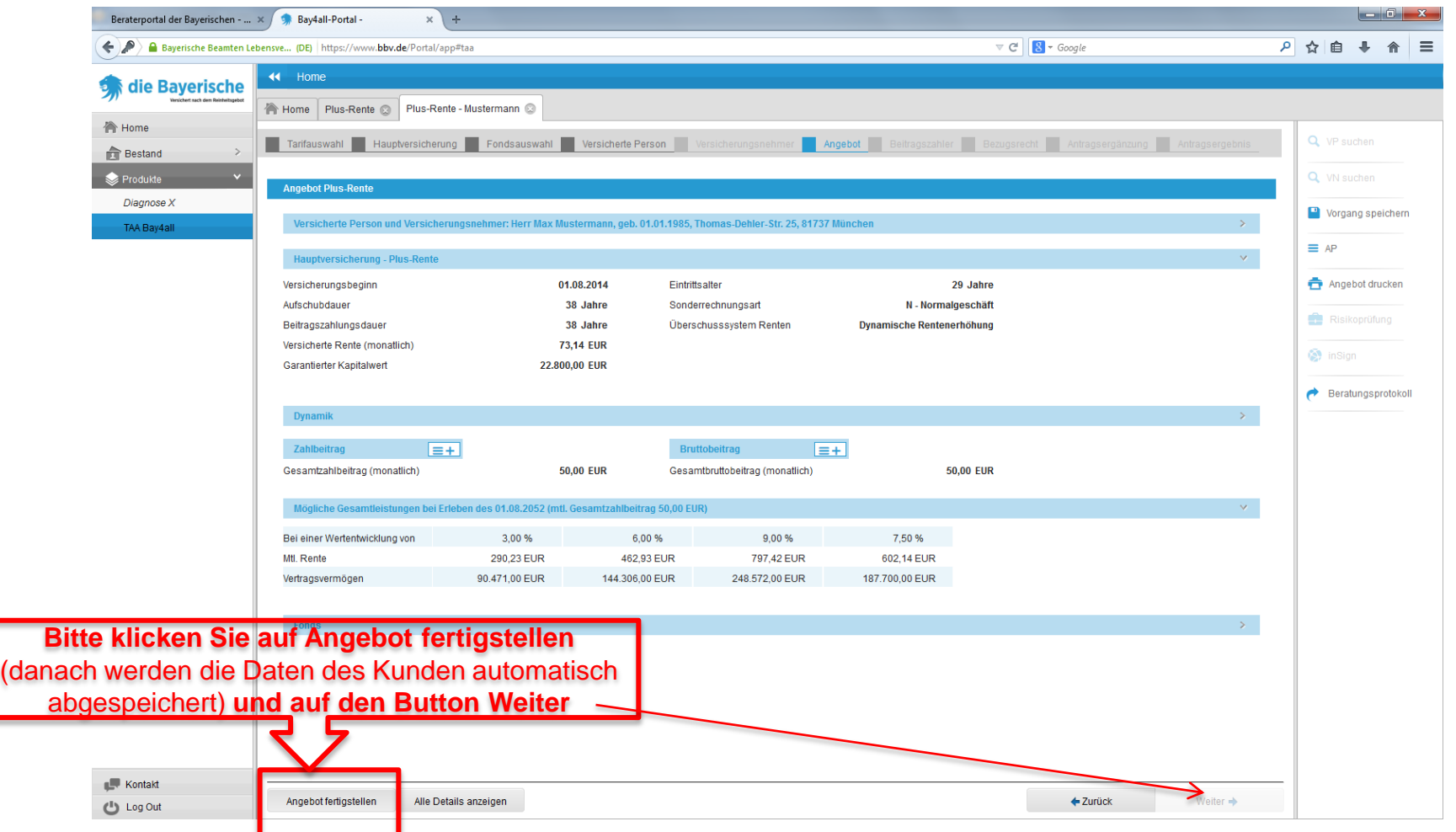

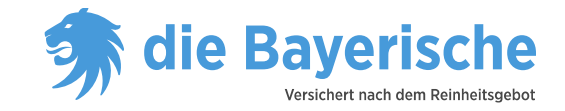

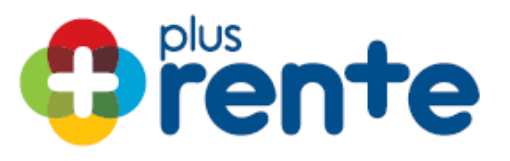

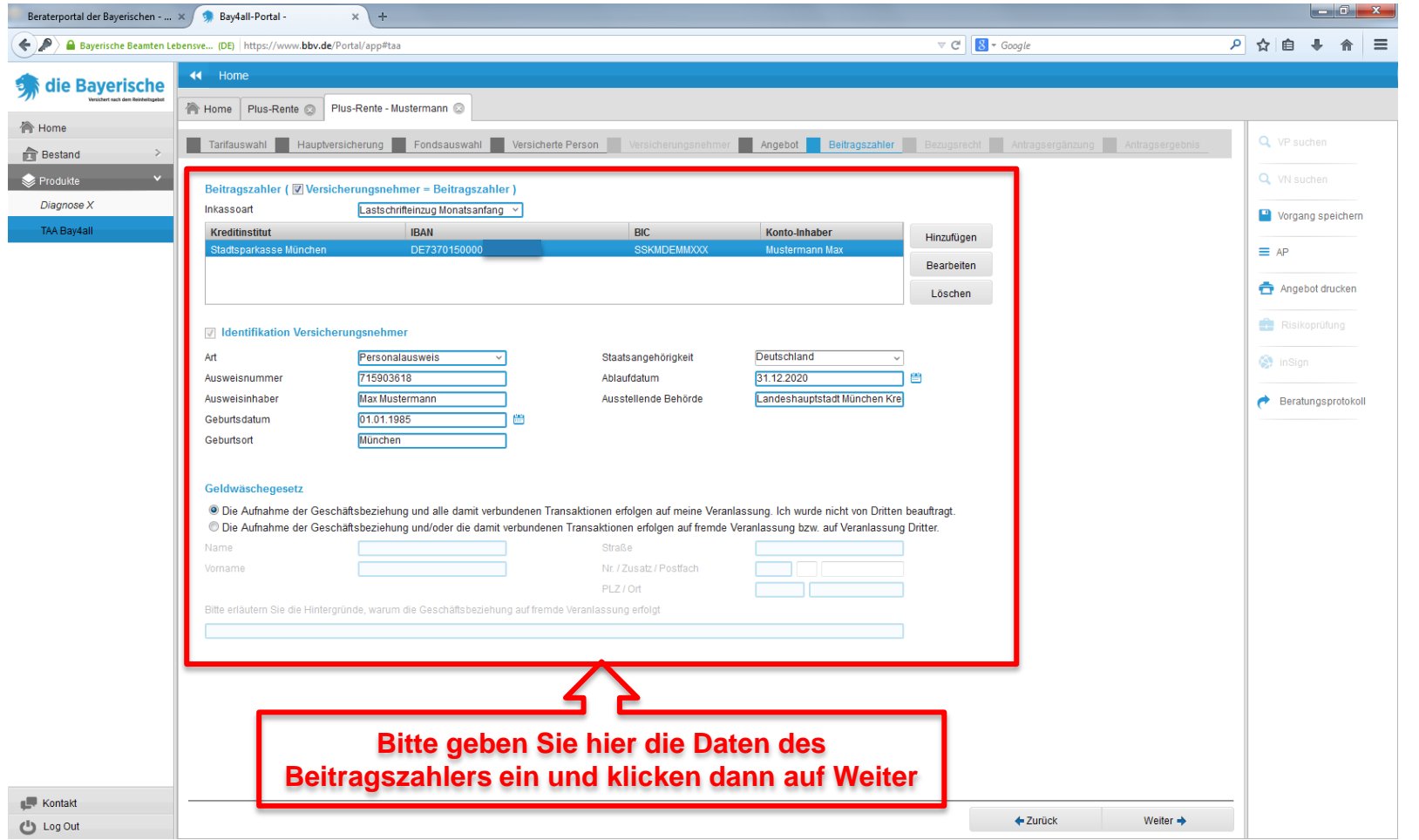

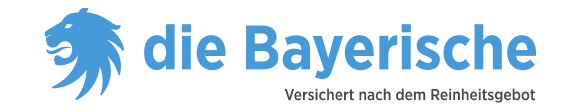

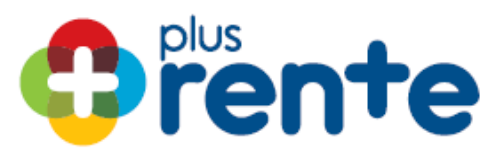

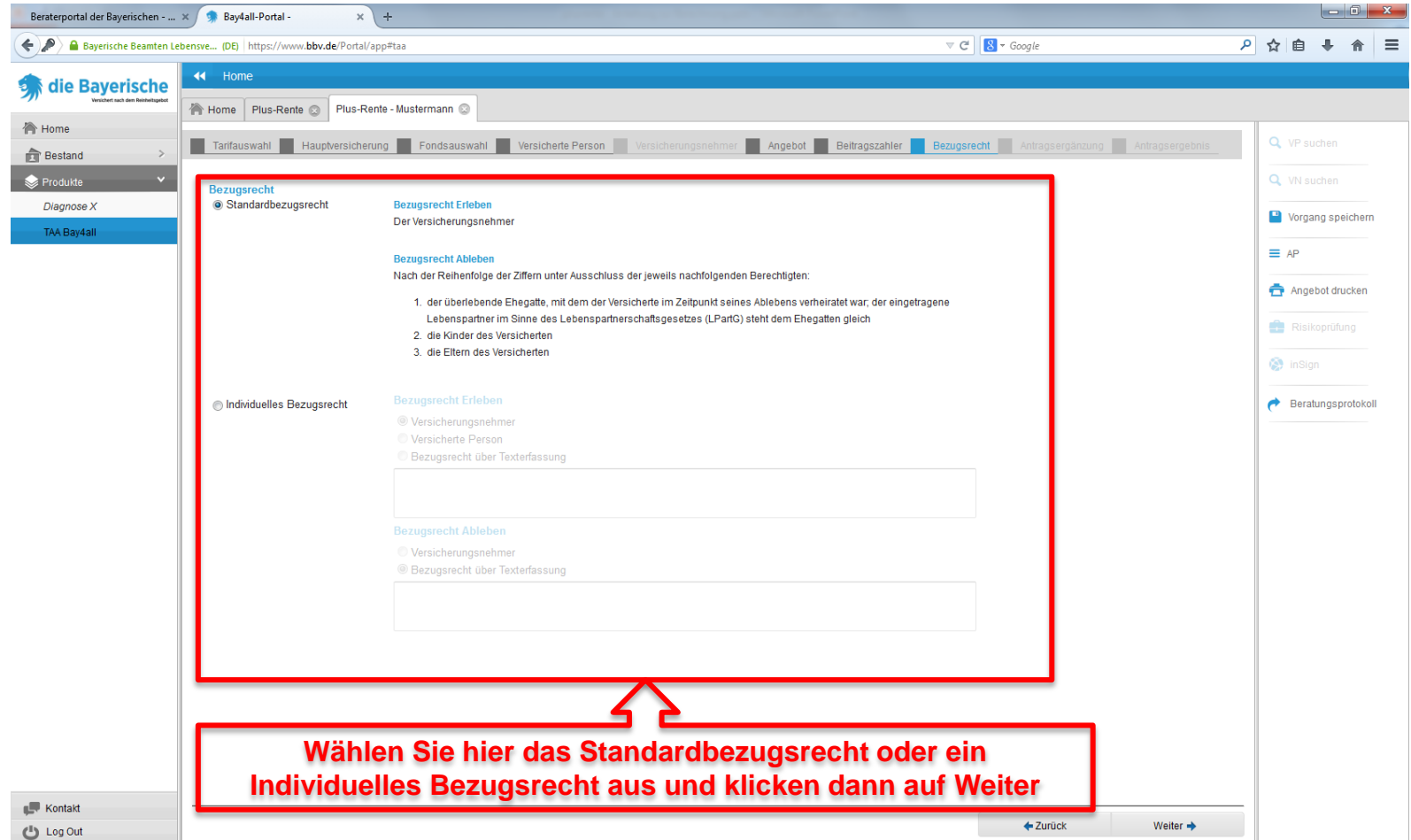

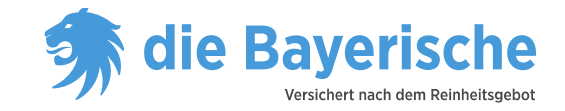

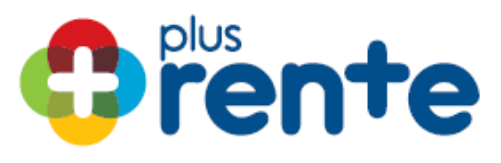

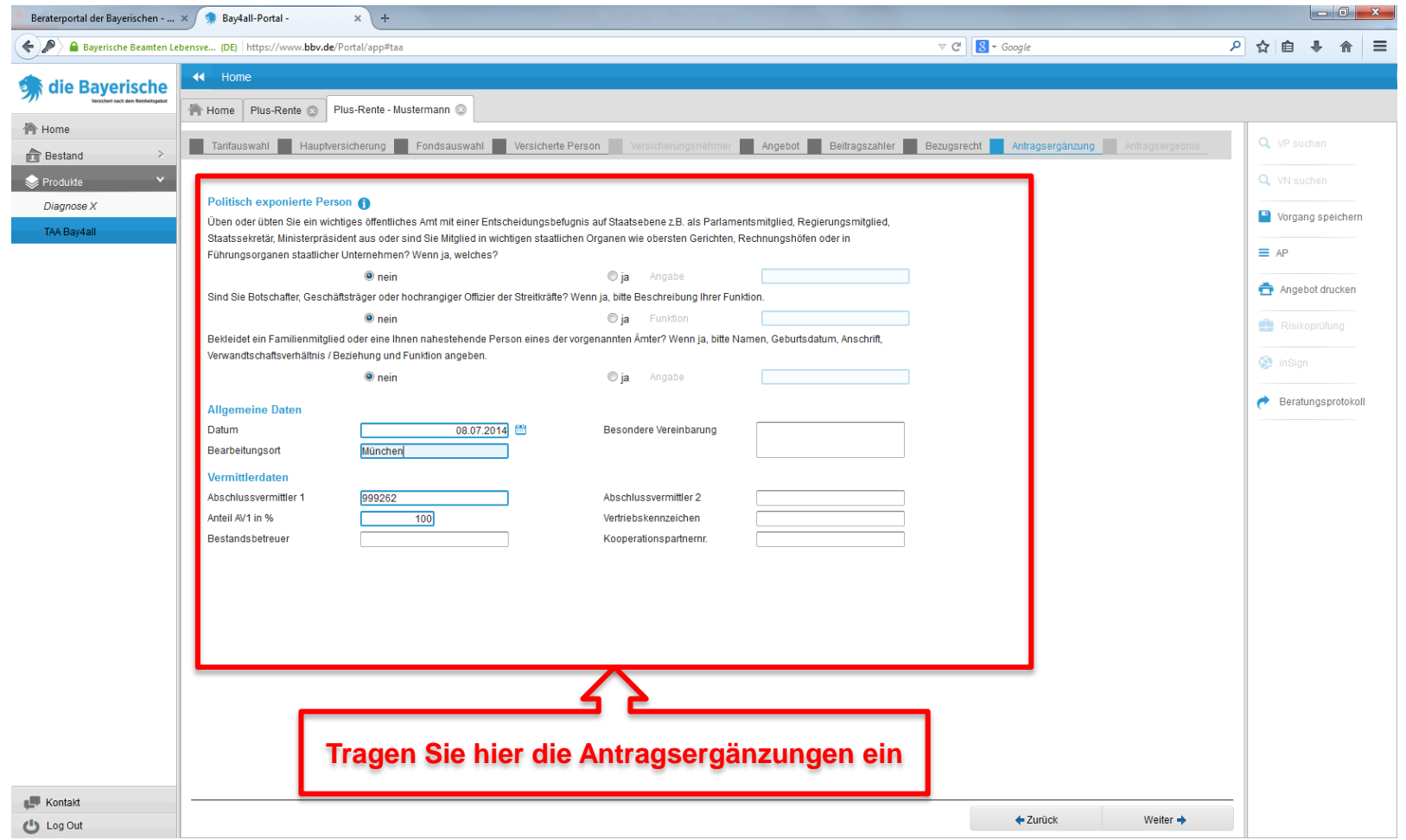

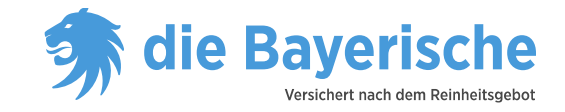

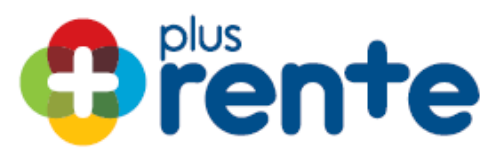

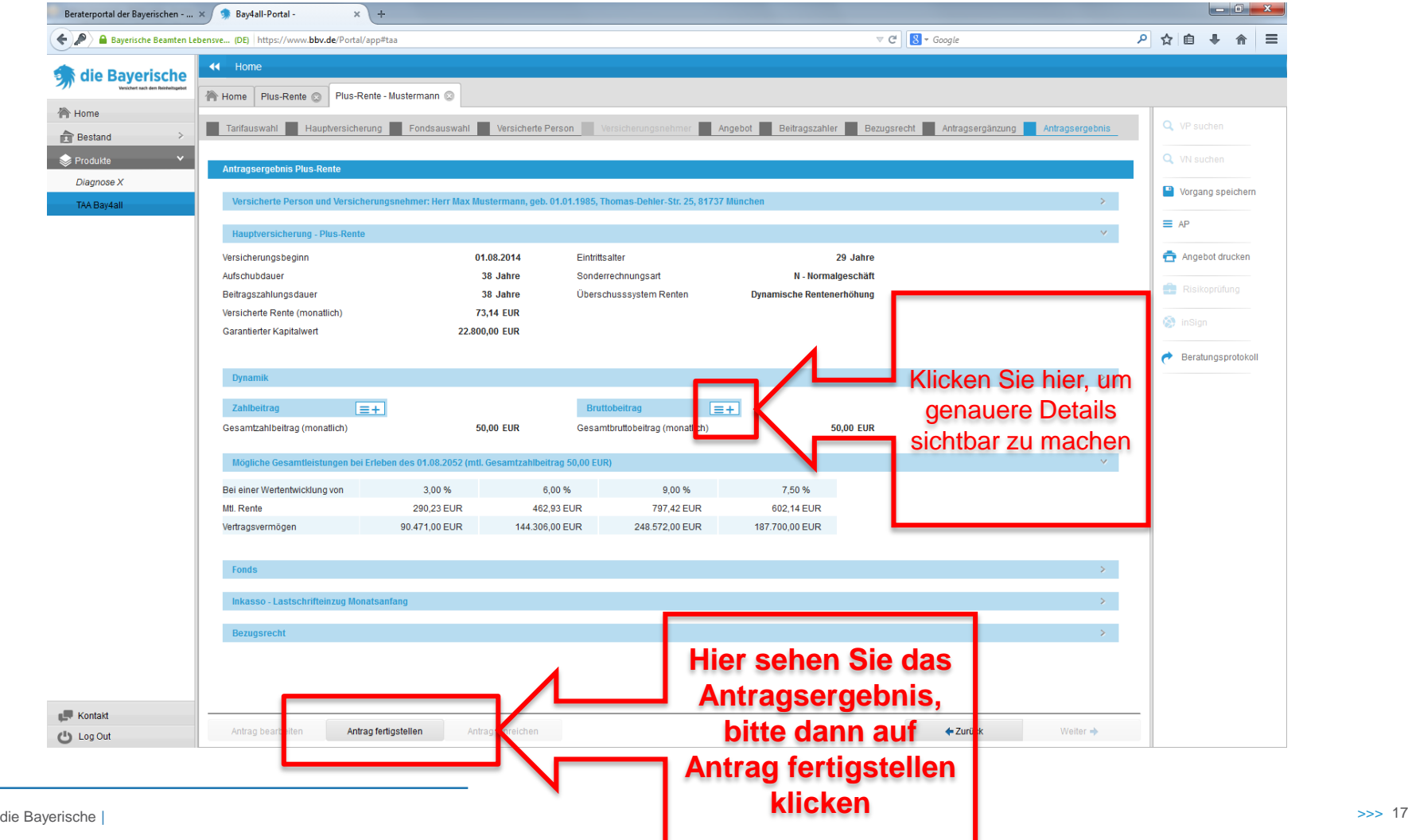

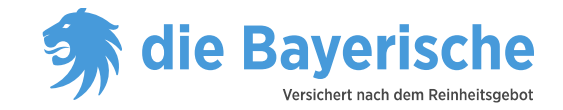

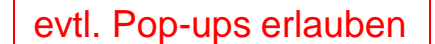

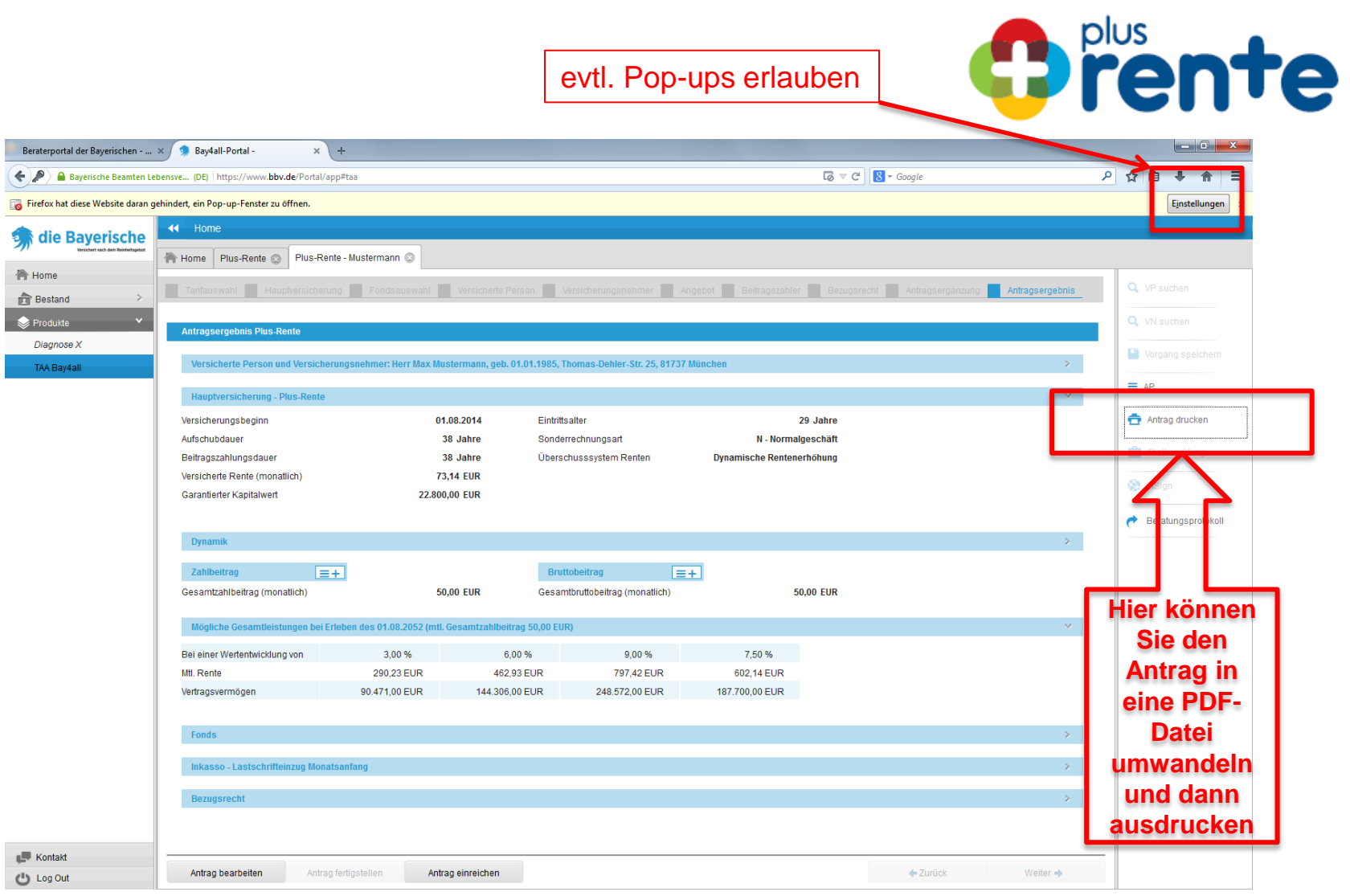

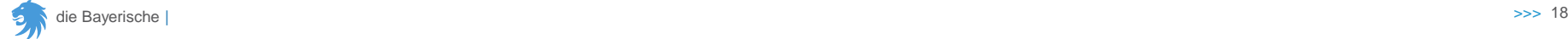

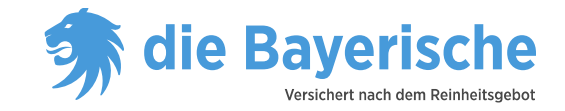

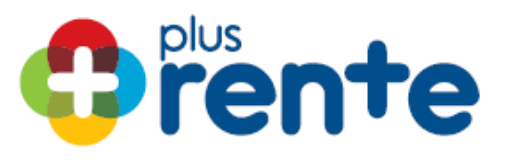

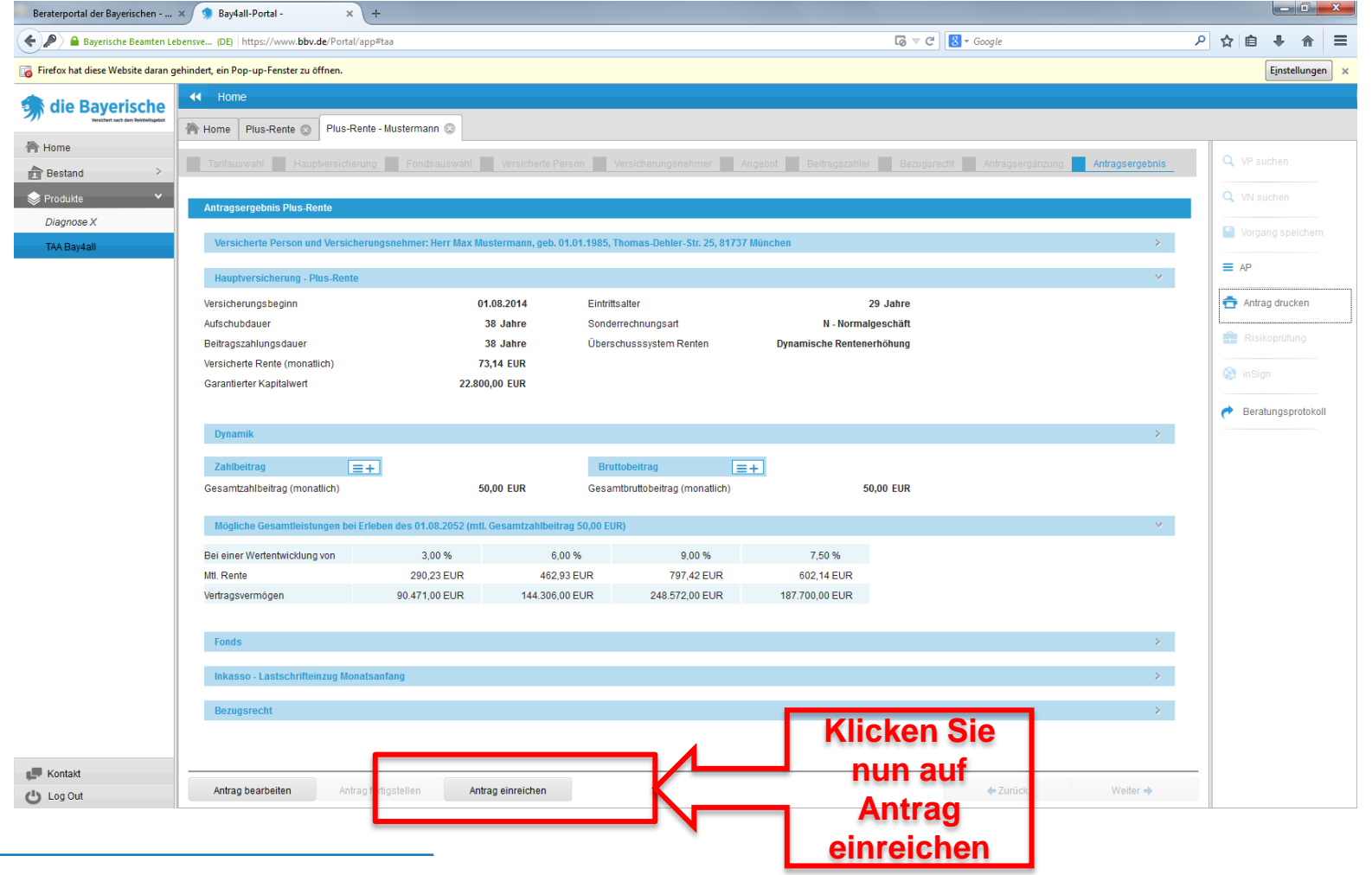

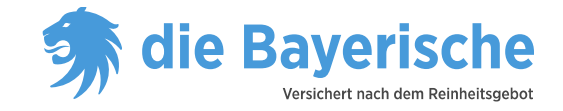

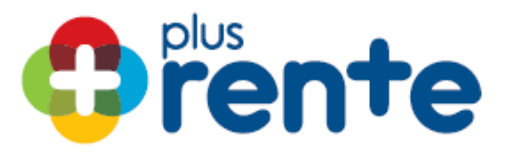

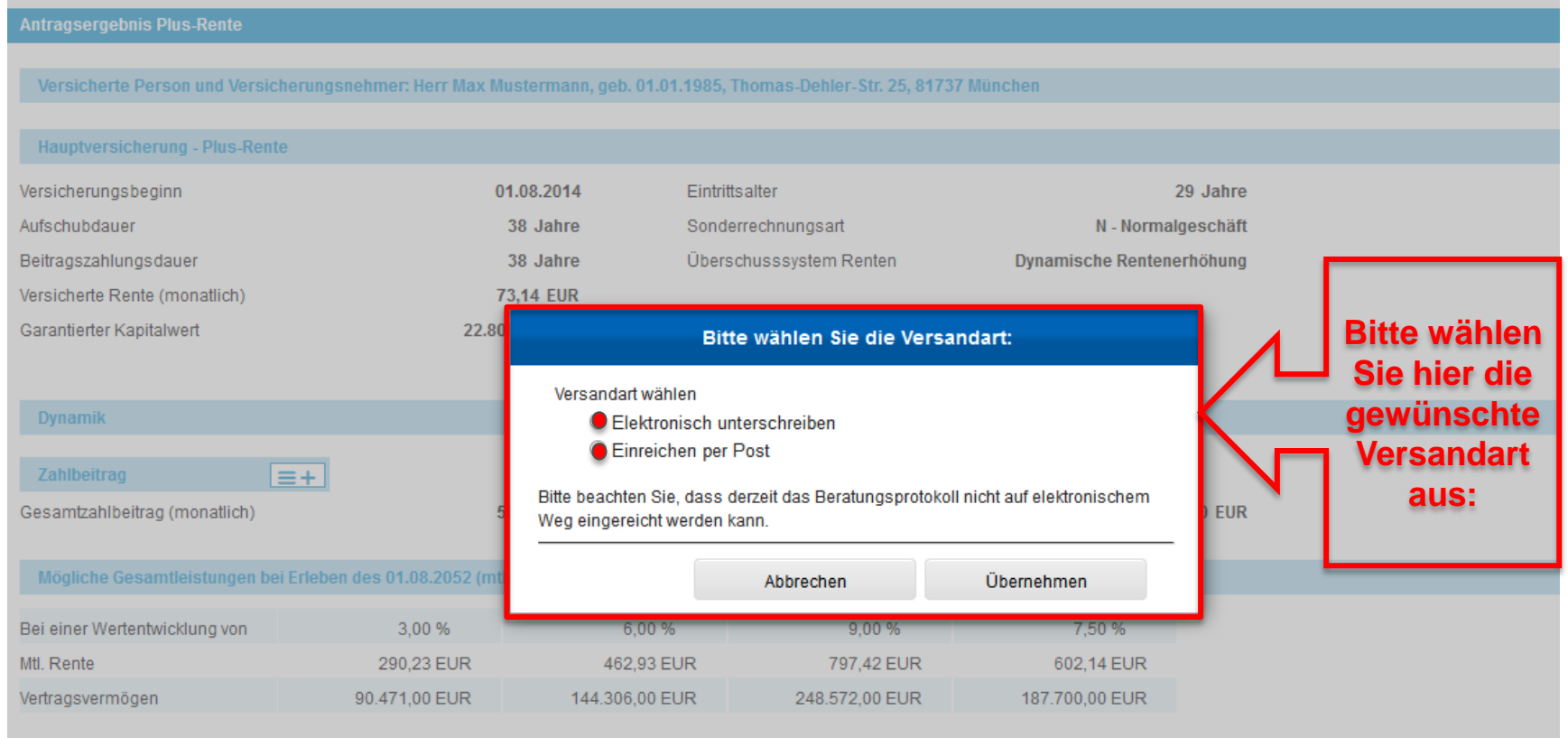

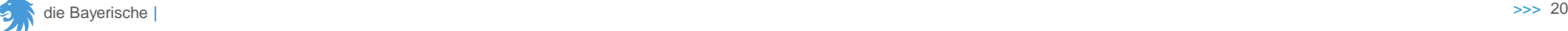

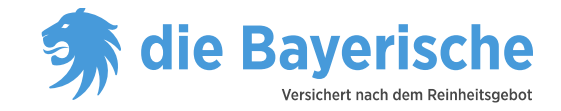

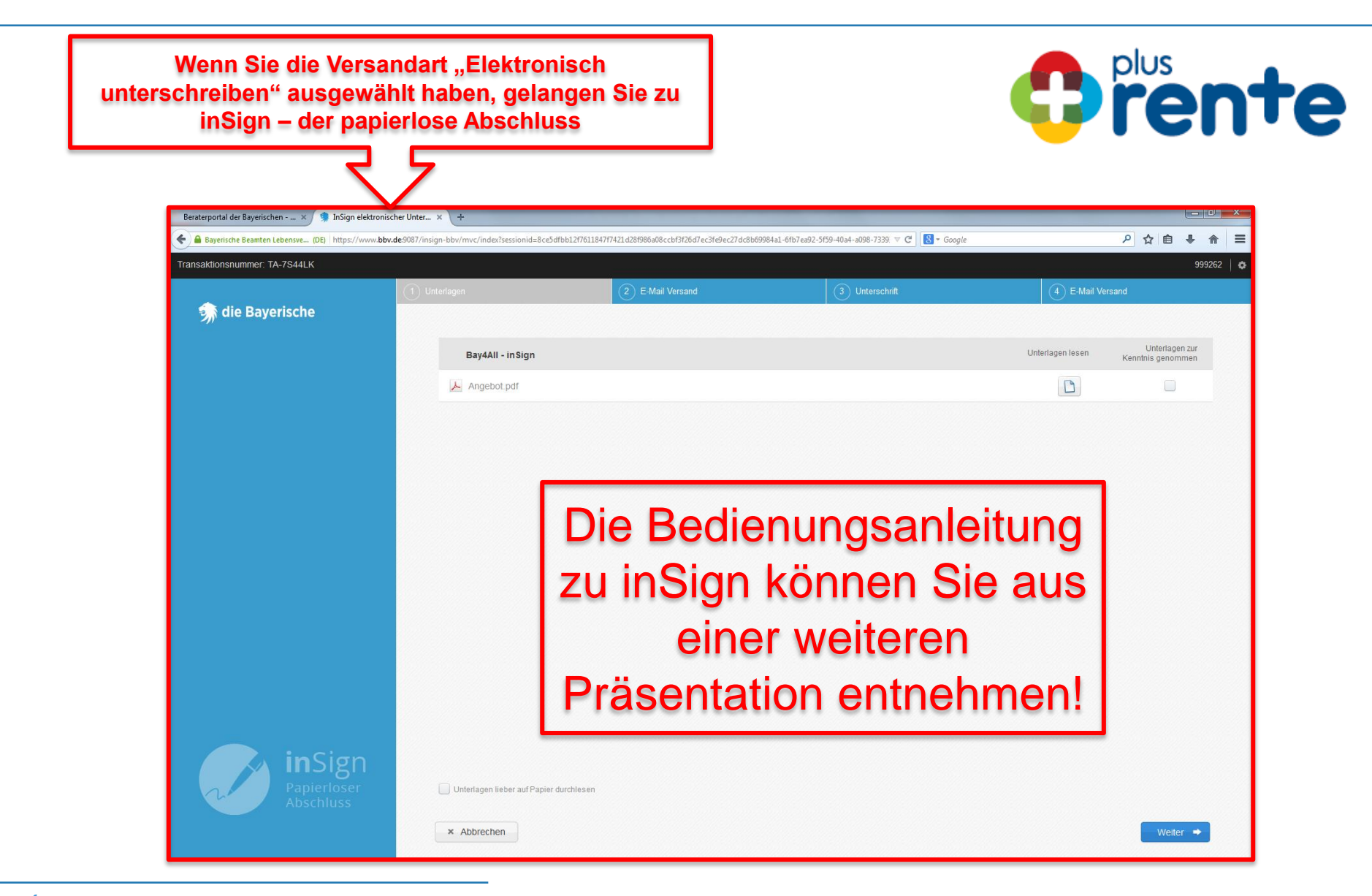

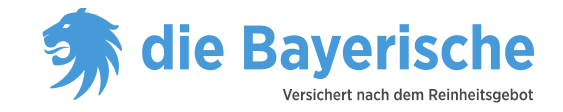

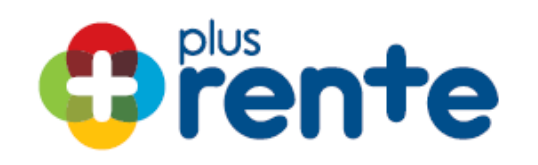

# Sie haben noch Fragen?

Wir informieren Sie gerne!

# **089 / 6787 – 8585**

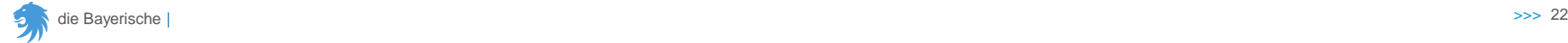

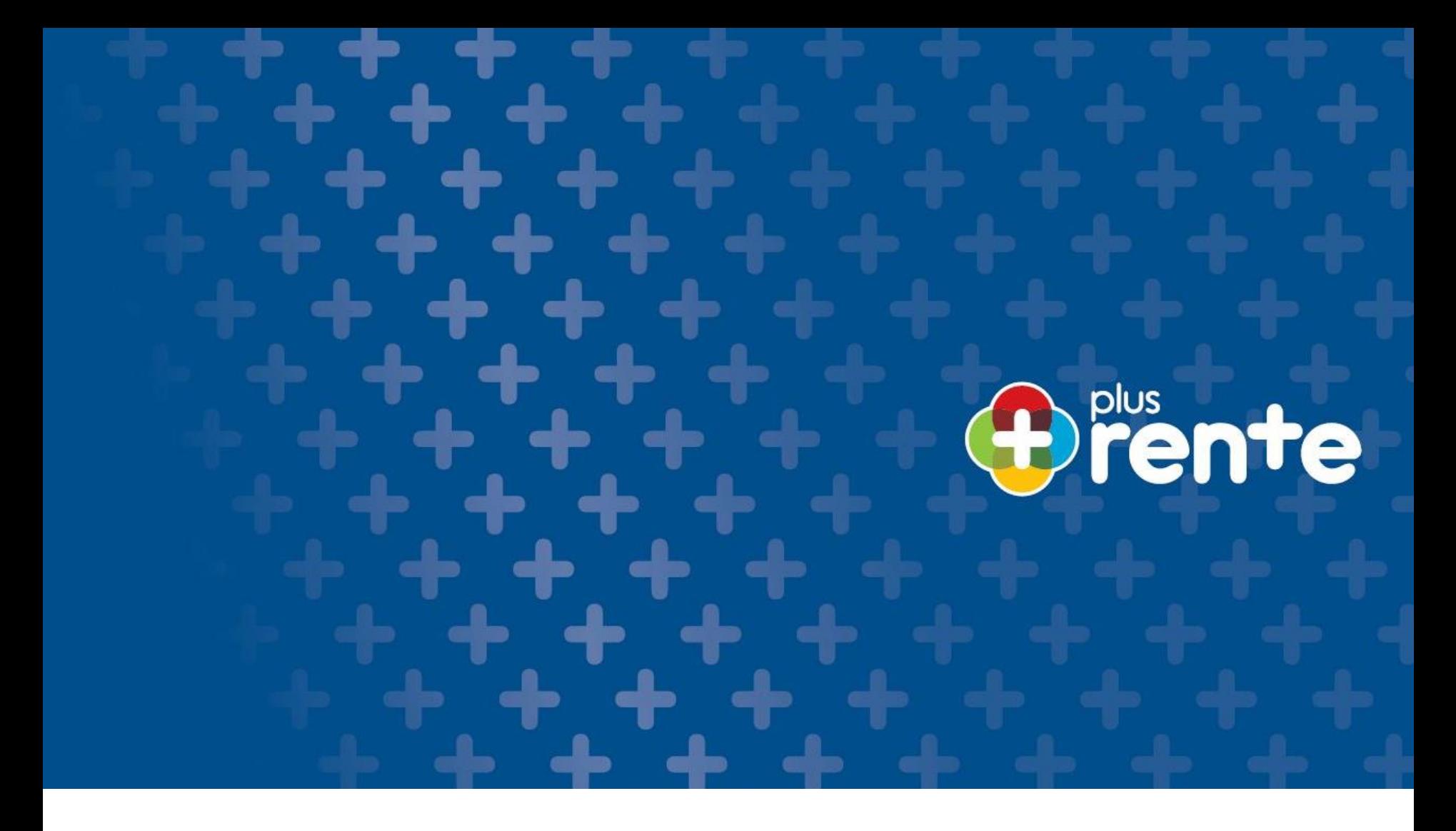

**Die innovative Verkaufsstory:**

**Die plusrente –**

**Antragserstellung in Bay4all**

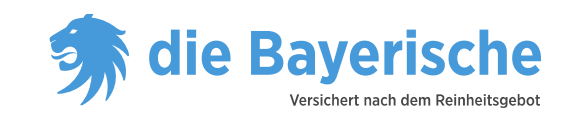